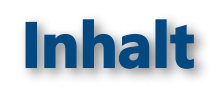

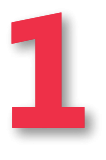

# **Dieses Buch auf einen Blick 9**

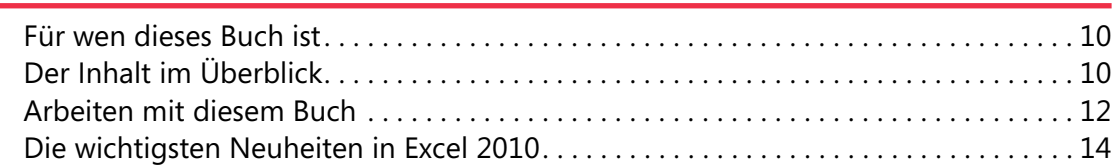

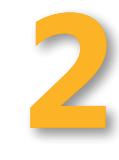

#### **Das Programm kennenlernen 19**

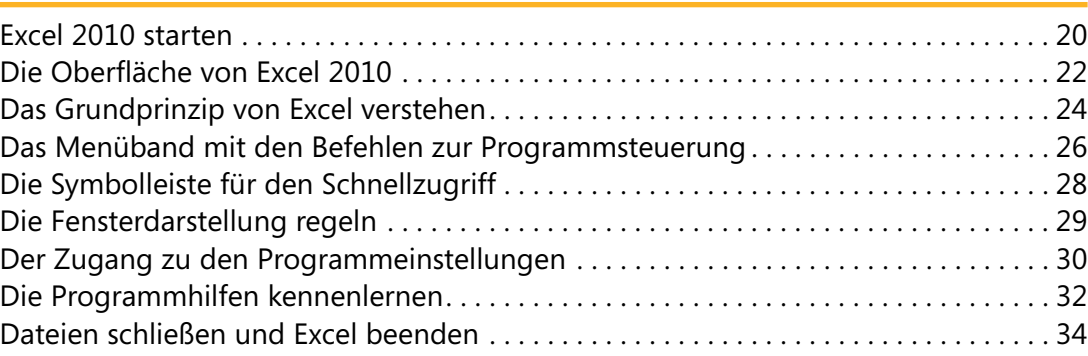

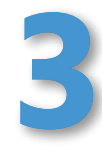

#### **Excel-Dateien verwalten 35**

# Excel-Dokumente speichern . 36 Den Speicherort einstellen . 37 Erneut mit anderen Parametern speichern . 38 Kennwörter und Sicherungsdateien . 39 Die Standardeinstellungen zum Speichern . 40 Eine Arbeitsmappe wieder öffnen . 41 Die zuletzt verwendeten Arbeitsmappen wieder öffnen..........................42 Eine Arbeitsmappe suchen . 44 Neue Arbeitsmappen erstellen . 45

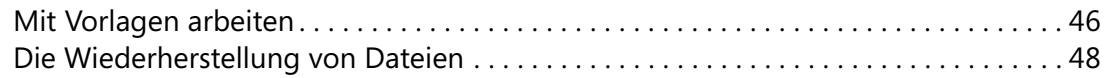

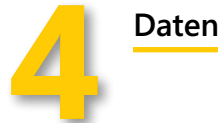

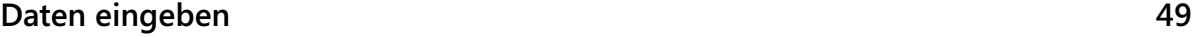

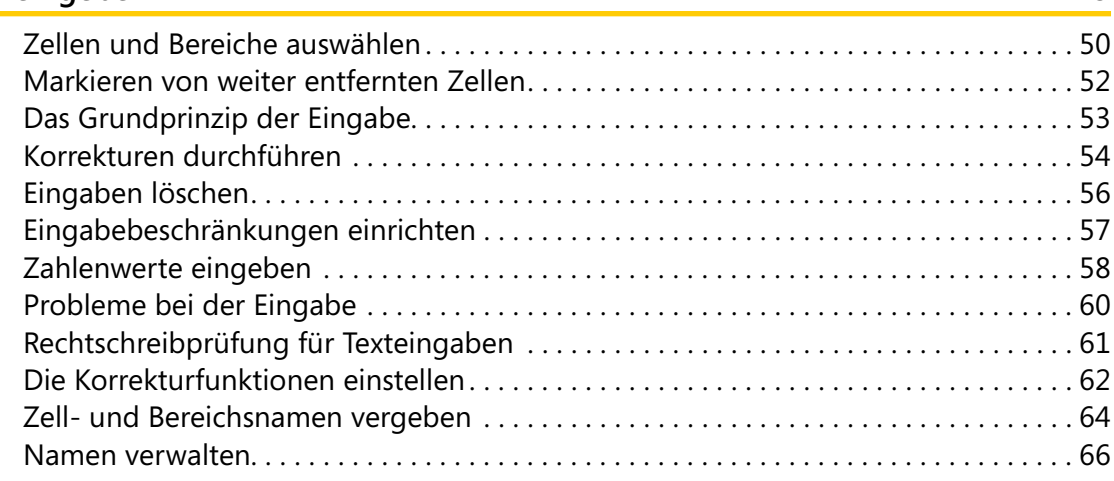

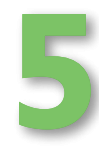

# **Arbeiten mit Blättern und Fenstern 67**

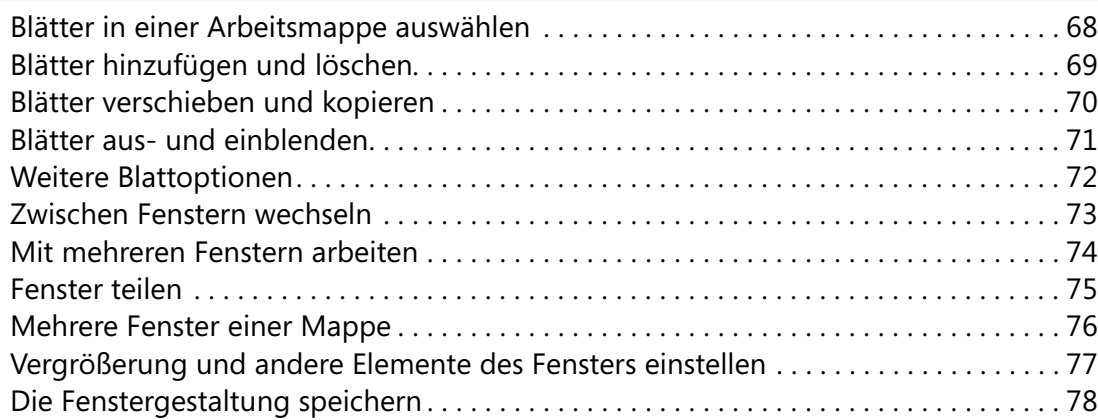

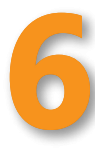

**7**

# **Berechnungen mit Formeln 79**

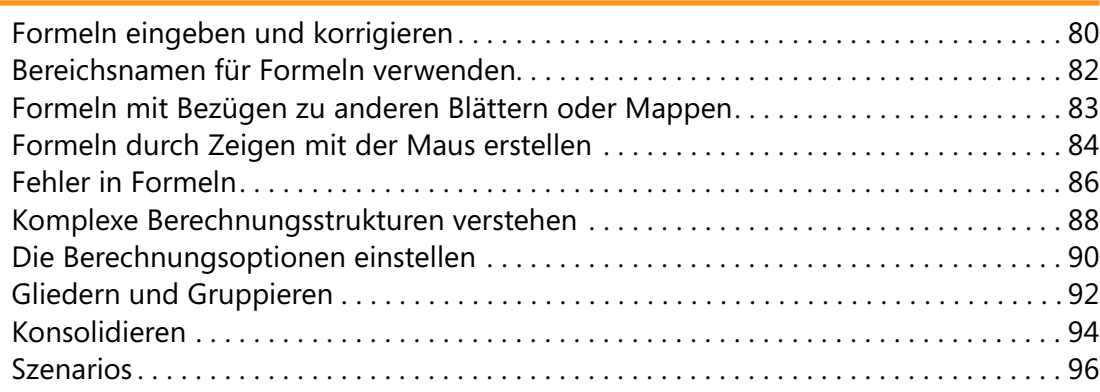

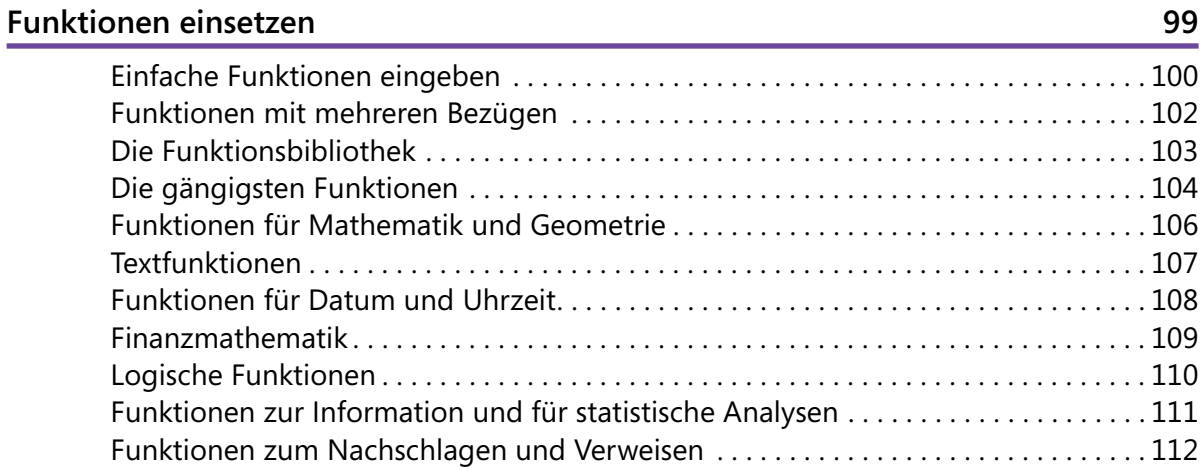

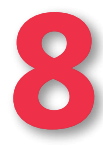

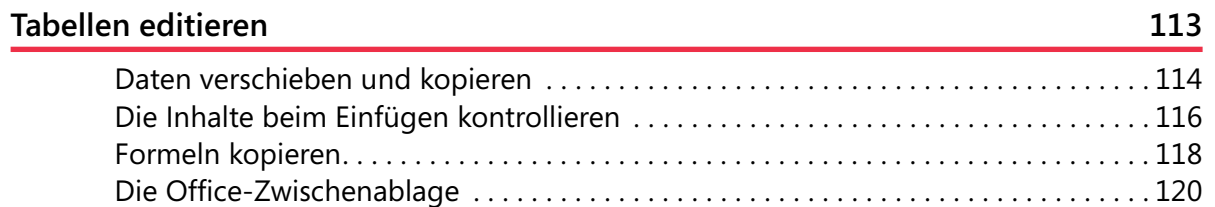

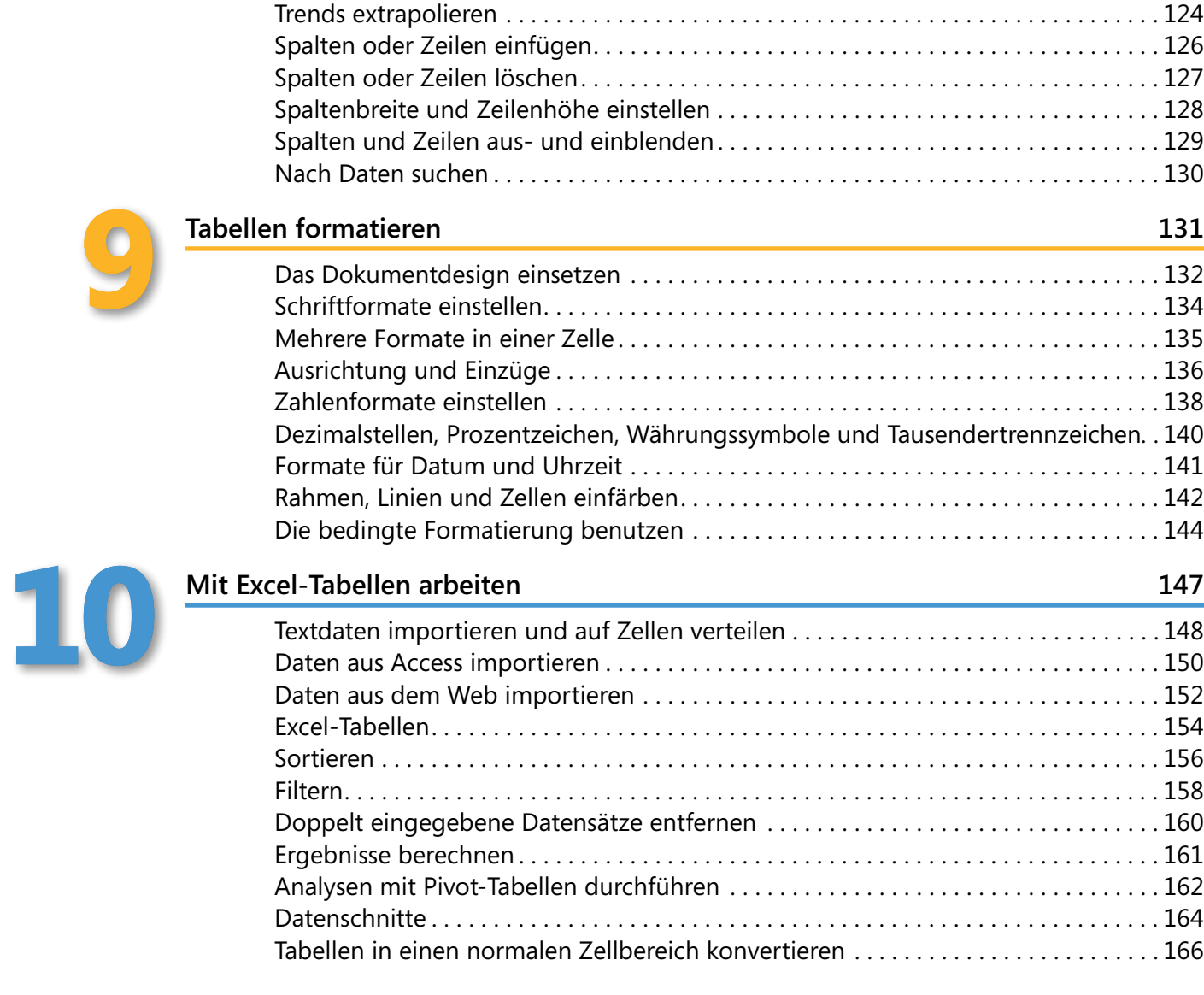

Bereiche mit Daten ausfüllen . 122

**9**

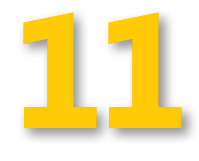

#### **Werte in Diagrammen darstellen 167**

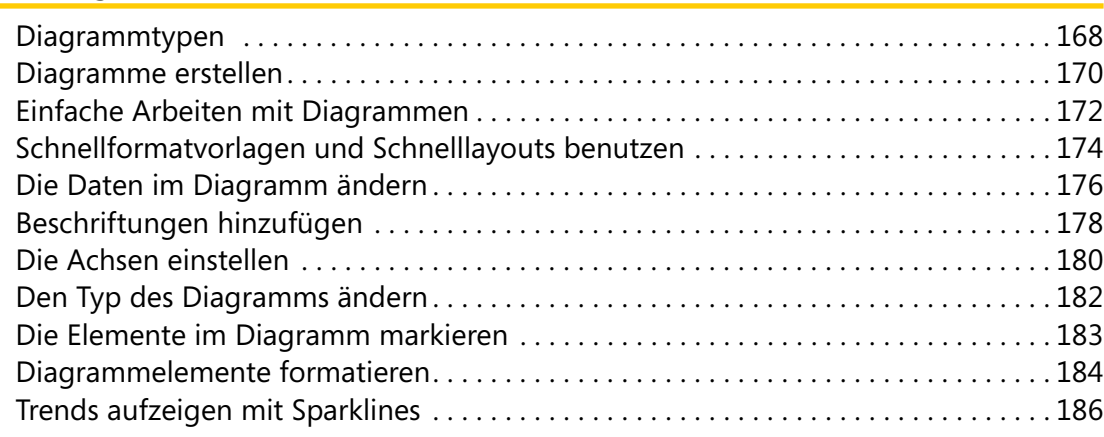

# **12**

#### **Zusätzliche Elemente einfügen 187** Bilder und andere Grafikdateien . 188 Screenshots . 189 Bilder verfeinern . 190 Geometrische Formen . 192 Clips . 194 Textfelder . 195 WordArt . 196 Objekte aus anderen Programmen . 197

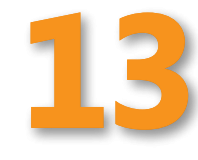

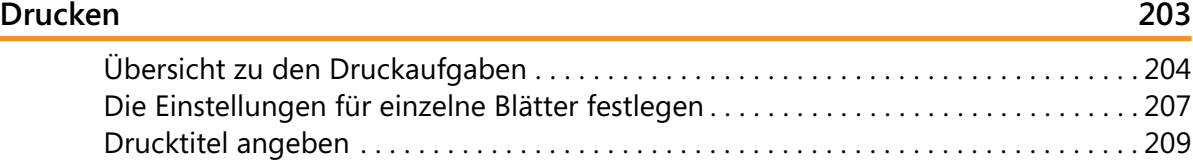

SmartArt . 198 Formeln . 200 Hyperlinks . 202

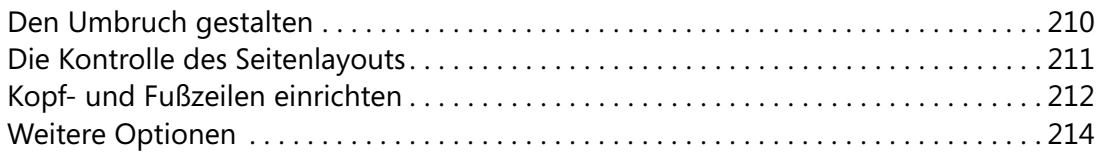

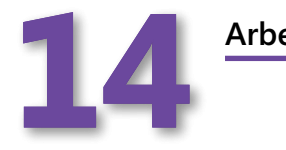

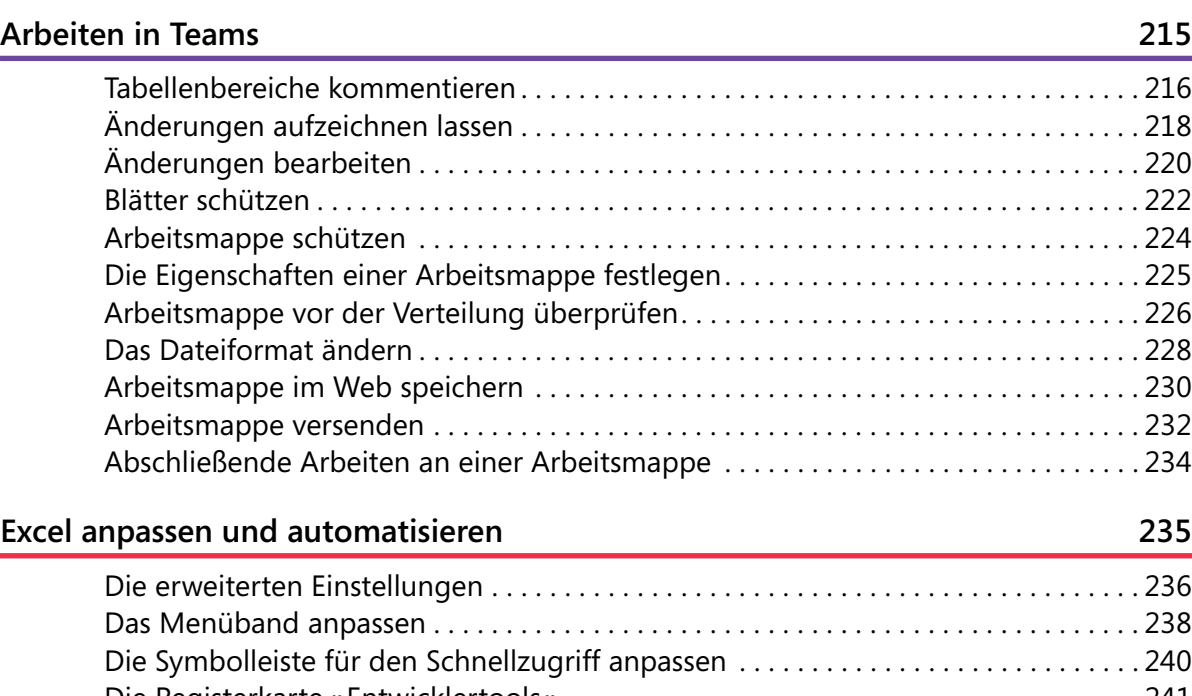

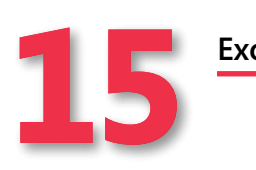

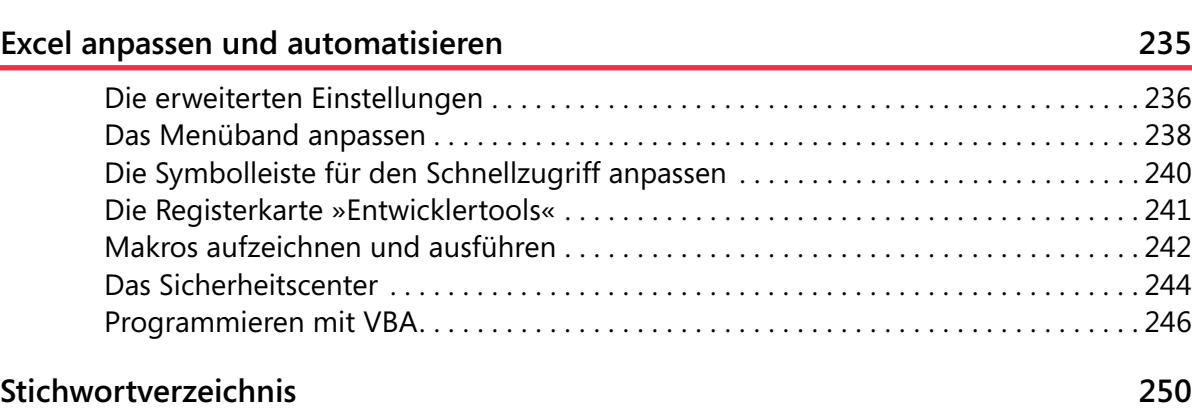